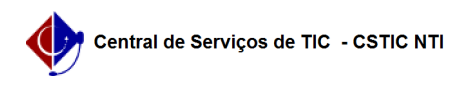

## [questão] Eu já preenchi a Declaração de Acumulação de Cargos anteriormente e as informações declaradas não mudaram. Devo alterar mesmo assim? Como?

22/07/2024 12:08:23

**Imprimir artigo da FAQ**

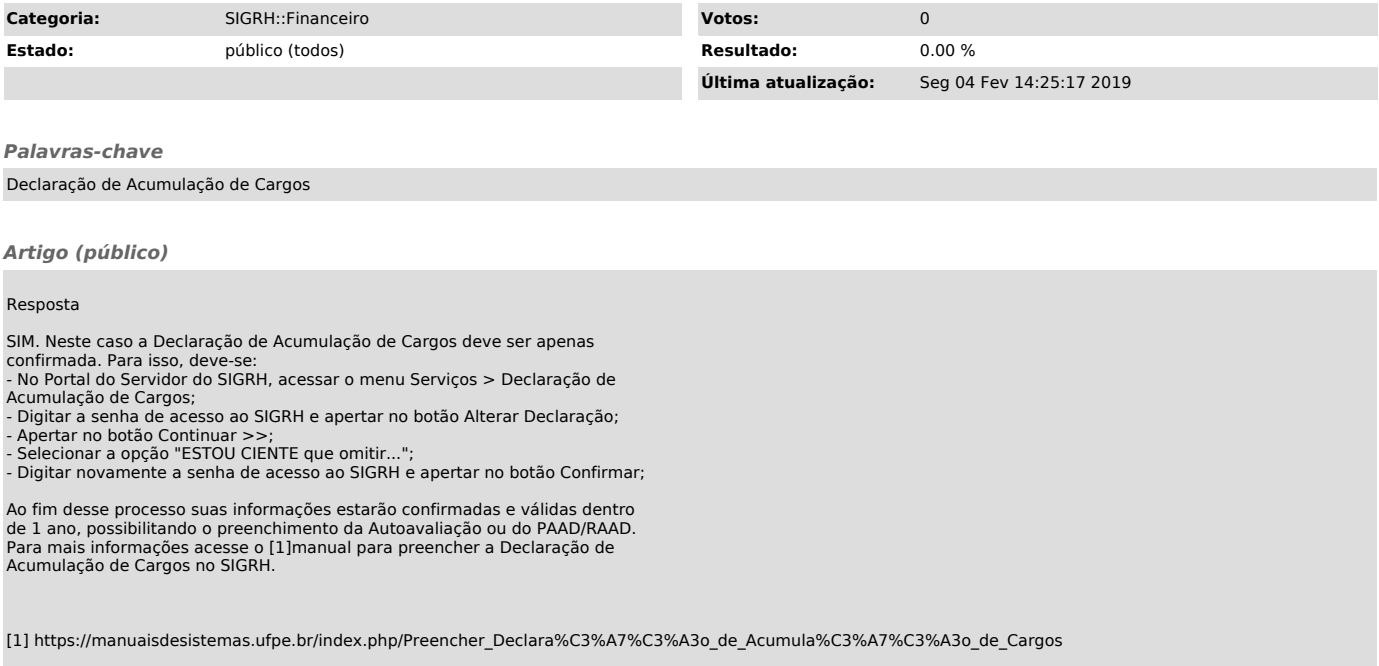